**EF D'ACCOMPAGNEMENT PÉDAGOGIQUES<br>
Base nationale des sujets d'Examples de l'enseigne[ment professionn](http://intranet/Logos/Canope_Logos_Polices2014/Logos/logo_reseau_creation.jpg)el<br>
pour la Base nationale des sujets d'Examens de l'enseignement professionnel.<br>
Pour la Base nationale des sujets d'Exa** 

FR

 $-|C|A|N|O|P|E|.$ 

 $RE[S|E[A|U]$ 

**Ce document a été numérisé par le Canopé de l'académie de Bordeaux pour la Base nationale des sujets d'Examens de l'enseignement professionnel.** Externe de l'acateur de l'acateur de l'acateur de l'acateur de l'acateur de l'acateur de l'acateur de l'ensei

Ce fichier numérique ne peut être reproduit, représenté, adapté ou traduit sans autorisation.

## **BREVET DE TECHNICIEN SUPÉRIEUR**

## **AGENCEMENT DE L'ENVIRONNEMENT ARCHITECTURAL**

### **SESSION 2014**

# **U4 - ÉCONOMIE ET GESTION DE L'ENTREPRISE**

Durée : 2 h – Coefficient : 2

Aucun document autre que le sujet n'est autorisé.

#### **Matériel autorisé**

Une calculatrice de poche à fonctionnement autonome, sans imprimante et sans moyen de transmission, à l'exclusion de tout autre élément matériel ou documentaire. (Circulaire n°99- 186 du 16 novembre 1999 ; BOEN n°42). **Base 1.1. ECONOMIE ET GESTION DE L'ENTREPRISE**<br>
Durée :  $2 h$  - Coefficient : 2<br>
Aucun document autre que le sujet n'est autorisé.<br>
Matériel autorisé<br>
Une calculative de poche à fonctionnement autorome, sans mprimante e

Dès que le sujet vous est remis, assurez-vous qu'il soit complet. Le sujet comporte 6 pages, numérotées de 1/6 à 6/6. r<sup>e</sup><br>
Research Canopées<br>
Réseau Canopées<br>
Réseau Canopées<br>
Réseau Canopées<br>
Réseau Canopées<br>
Réseau Canopées<br>
Réseau Canopées<br>
Réseau Canopées<br>
Réseau Canopées<br>
Réseau Canopées<br>
Réseau Canopées<br>
Réseau Canopées<br>
Réseau Can

**Le sujet se présente sous la forme de 3 dossiers indépendants :** 

**DOSSIER 1 : Économie d'entreprise 7 points DOSSIER 2 :**  $\qquad \qquad$  Droit 6 points **DOSSIER 3 :**  $\begin{matrix}6 \end{matrix}$  Gestion 7 points

**Le sujet comporte 1 annexe :** 

Annexe 1 (à rendre avec votre copie) : page 6/6

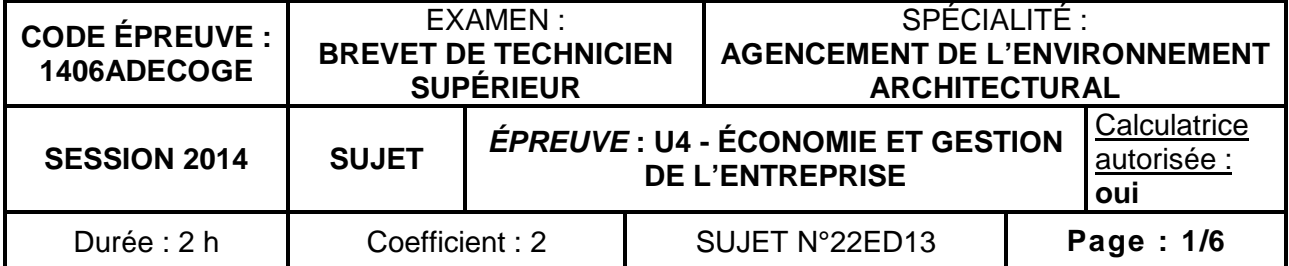

Il vous est demandé d'apporter un soin particulier à la présentation de votre copie.

#### **DOSSIER 1 : ÉCONOMIE D'ENTREPRISE**

Acteur majeur de l'aménagement sur-mesure des pièces à vivre de l'habitat et créateur de concepts de distribution, le groupe Fournier possède trois enseignes complémentaires : Mobalpa, Perene et SoCoo'c.

L'histoire de Mobalpa débute en 1907 quand Eugène Fournier fonde son atelier d'ébénisterie près de Thônes en Haute-Savoie. Ce sont ses fils Marcel et Paul qui, en 1949 lancent la marque Mobalpa (contraction de « Mobilier des Alpes ») et créent les premières cuisines par éléments.

Dans les années 70, les premières cuisines intégrées voient le jour. En 1973, Mobalpa innove et développe un procédé inédit en France : l'injection de polyamide pour assembler ses meubles, obtenant ainsi une résistance 2 à 3 fois supérieure à la méthode traditionnelle. Dans les années 80, l'entreprise crée son département export.

En 1992, Mobalpa obtient le Grand Prix de la Qualité décerné par l'A.Q.T.A. (Association pour la qualité totale dans l'ameublement). Deux nouvelles lignes de produits sont lancées sur le marché : les salles de bains et les accessoires Sélection.  $\ell$ 

En 1995, l'entreprise remporte le 1<sup>er</sup> prix de l'accueil téléphonique décerné par Téléperformance.

En 1996, elle crée son site internet : www.mobalpa.com.

En 1999 s'ouvre le premier showroom Mobalpa à Thônes.

En 2002, Mobalpa est certifié ISO 9001 (version 2000) pour son système de management de la qualité et ISO 14001 pour ses actions en faveur de la protection de l'environnement. Exemples : les chaudières ont été dotées d'équipements permettant de diminuer de façon importante les poussières rejetées dans l'atmosphère tout en valorisant les déchets de bois à des fins de chauffage ; elle s'assure que les panneaux de particules utilisés ne contiennent ni métaux lourds, ni composés halogénés ; elle recycle et valorise 90% de ses déchets dans des filières agréées. concepts de distribution, le groupe Fournier possède trois <u>enseignes</u> complémentaires):<br>
Mobalpa, Persne et SoCoord.<br>
L'histoire de Mobalpa débute en 1907 quand Eugène Fournier fonde son atelier d'épénétectrique<br>
près de www.mobalpa.com.<br>
m Mobalpa à Thônes<br>
1001 (version 2000) pour<br>
actions en faveur de la<br>
dotées d'équipements p<br>
dans l'atmosphère tout en<br>
eux de panneaux de pa<br>
nés ; elle recycle et valori<br>
Fenace Mobalpa Paris

En 2007, elle ouvre un showroom : Espace Mobalpa Paris, 2 300m<sup>2</sup> dédiés à la cuisine et à la maison avec espace bibliothèque, terrasse, café ; il accueille des expositions, des cours de cuisine, des ateliers de démonstration de professionnels autour de la cuisine aux 4 coins du monde, des tournages et des prises de vues ; partenaire de Direct8<sup>(1)</sup>, il est complice de 750grammes, 2<sup>e</sup> site culinaire grand public en France.

Fin 2010, Mobalpa ouvre son  $13<sup>e</sup>$  magasin parisien.

En 2011, elle met en place un parcours de formation spécifique dédié aux dirigeants. Le catalogue Cuisines devient un catalogue « Espaces à vivre », regroupant non seulement une offre foisonnante de modèles de cuisines qui s'enrichit de 97 façades (ce qui correspond à 40% de nouveautés), mais aussi une palette d'éléments, casiers et armoires, meubles TV… à coordonner à la cuisine. Pour s'engager encore plus loin sur la voie de l'innovation, Mobalpa a imaginé un concept inédit, le Dresselier®, et la Living collection. Un magazine, Mobalpa Home, est désormais proposé aux clients en magasin, en complément des catalogues.

En 2012, elle obtient l'écolabel PEFC qui atteste de la conformité de l'enseigne avec les bonnes pratiques de gestion raisonnée et durable de la forêt.

Mobalpa compte plus de 400 points de vente à travers le monde qui ont généré en 2010 un chiffre d'affaires de 413 millions d'euros. L'enseigne poursuit son développement international avec de belles perspectives notamment en Asie et en Europe de l'Est.

 $(1)$  Direct8 est une chaîne de télévision numérique www.n-schilling.com www.mobalpa.com

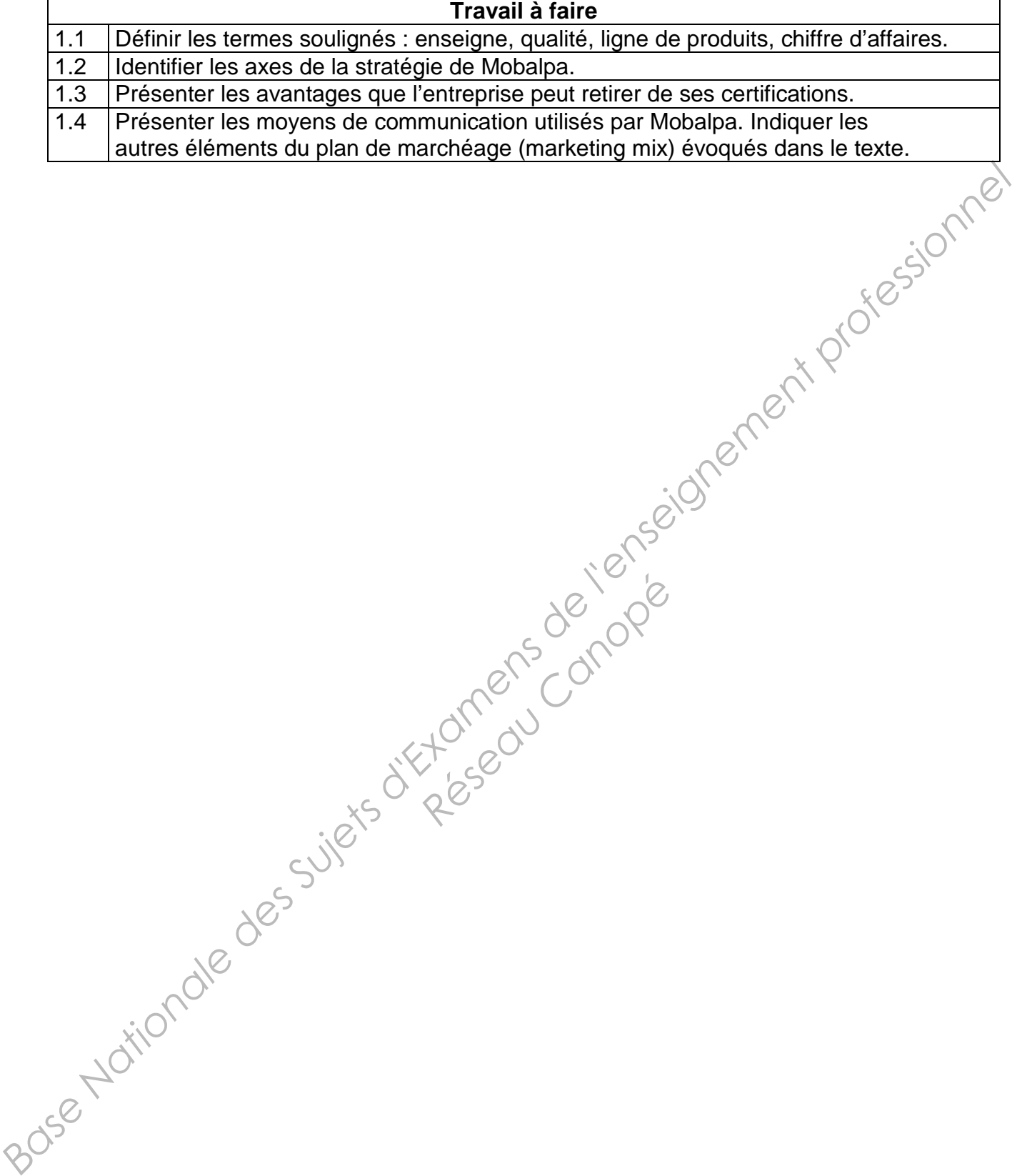

Réseau Canopée

Extrait de l'arrêt 1465 du 8 juin 2011 – cour de cassation – chambre sociale

Demandeur : la société Sopafom Défendeurs : M. X… ; Pôle emploi Alsace

Attendu, selon l'arrêt attaqué, que M. X…, salarié de la société Sopafom à partir de 1997 et élu du personnel, a fait l'objet d'une procédure de licenciement en 2002 pour laquelle l'inspecteur du travail a refusé de donner son autorisation ; qu'il a été réélu représentant du personnel le 11 janvier 2007 ; que les élections ont été annulées par le tribunal d'instance de Clichy par jugement du 24 février 2007 ; que M. X… a été convoqué à un entretien préalable au licenciement le 13 août 2007 et licencié pour faute grave le 29 août 2007 ; que la cour d'appel a dit que le licenciement, notifié peu après l'expiration du statut protecteur pour des faits commis pendant la période de protection, lesquels auraient dû être soumis à l'inspecteur du travail, était nul ;[…]

Mais attendu que, selon l'article L. 2411 5 du code du travail, le licenciement d'un délégué du personnel ne peut intervenir qu'après autorisation de l'inspecteur du travail, et que cette autorisation est également requise durant les six premiers mois suivant l'expiration du mandat de délégué du personnel ou de la disparition de l'institution  $\heartsuit$ 

Qu'il en résulte que c'est à bon droit que la cour d'appel, qui a relevé que l'élection des délégués du personnel de la société Sopafom avait été annulée par un jugement du 24 février 2007, et qui a constaté que la période de protection dont bénéficiait M. X… après avoir cessé ses fonctions expirait le 24 août 2007, a décidé que le licenciement reposait sur des faits survenus le 4 juillet 2007, aurait dû être soumis à l'autorisation de l'autorité administrative ; durant les six premiers m<br>sparition de l'institution?<br>roit que la cour d'appel.<br>Bopafom avait été annu<br>de de protection dont bér<br>007, a décidé que le lic<br>stre soumis à l'autorisatio

Que le moyen n'est pas fondé ?

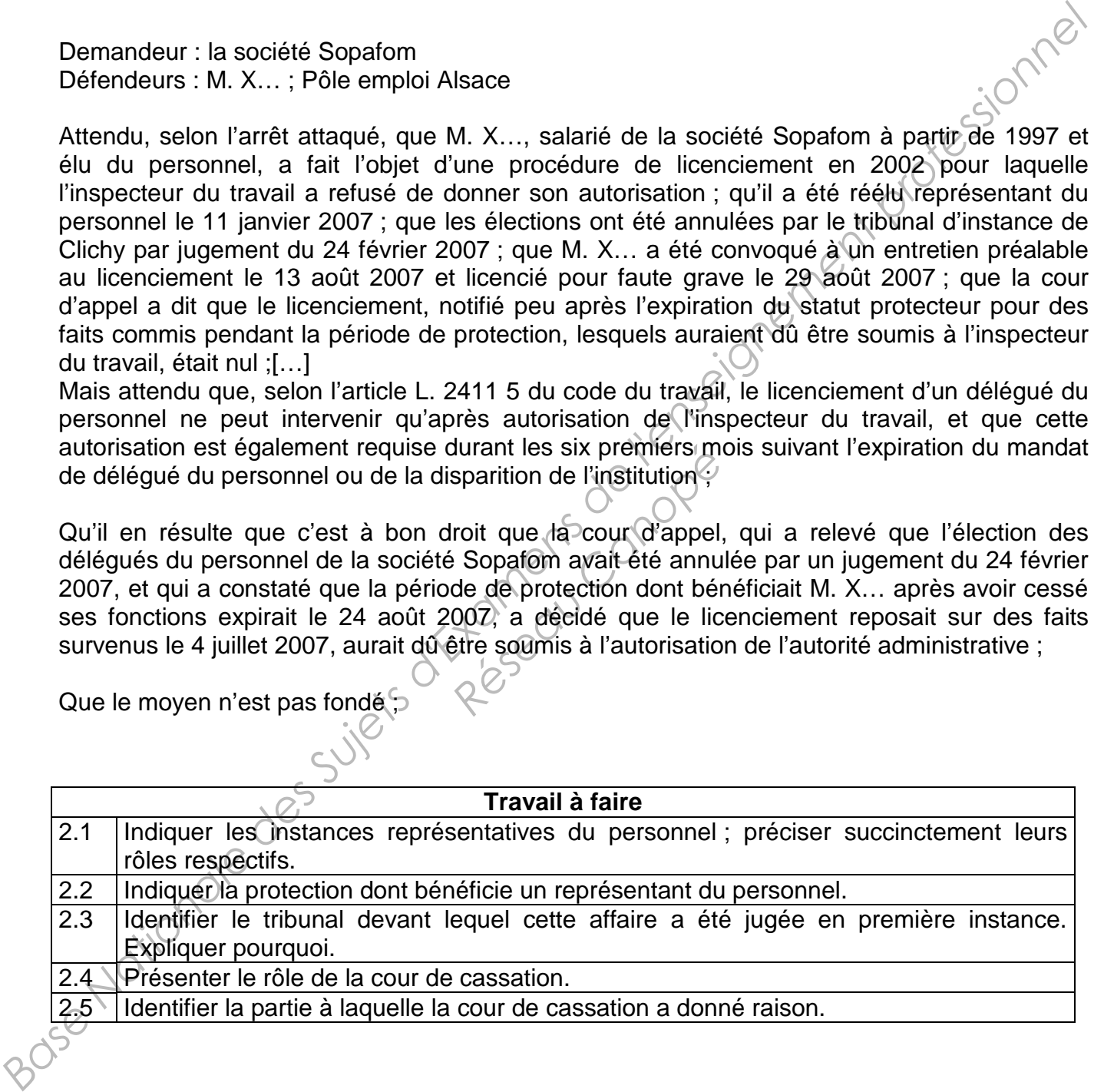

#### **Toute information calculée devra être justifiée.**

La SAS AGENCEMENT PLUS est une entreprise Lyonnaise créée il y a 27 ans. Elle est spécialisée dans l'agencement de cuisines et de salles de bains. Sa clientèle est composée de particuliers à 60% et de professionnels du bâtiment travaillant surtout dans des constructions neuves. Cette société travaille dans toute la Région Rhône-Alpes. Elle a conclu, l'an dernier, un accord commercial avec un constructeur spécialisé dans les constructions à ossature bois.

Au 31 décembre de deux années consécutives N-1 et N, les comptes du bilan de la Société AGENCEMENT PLUS sont les suivants, en euros :

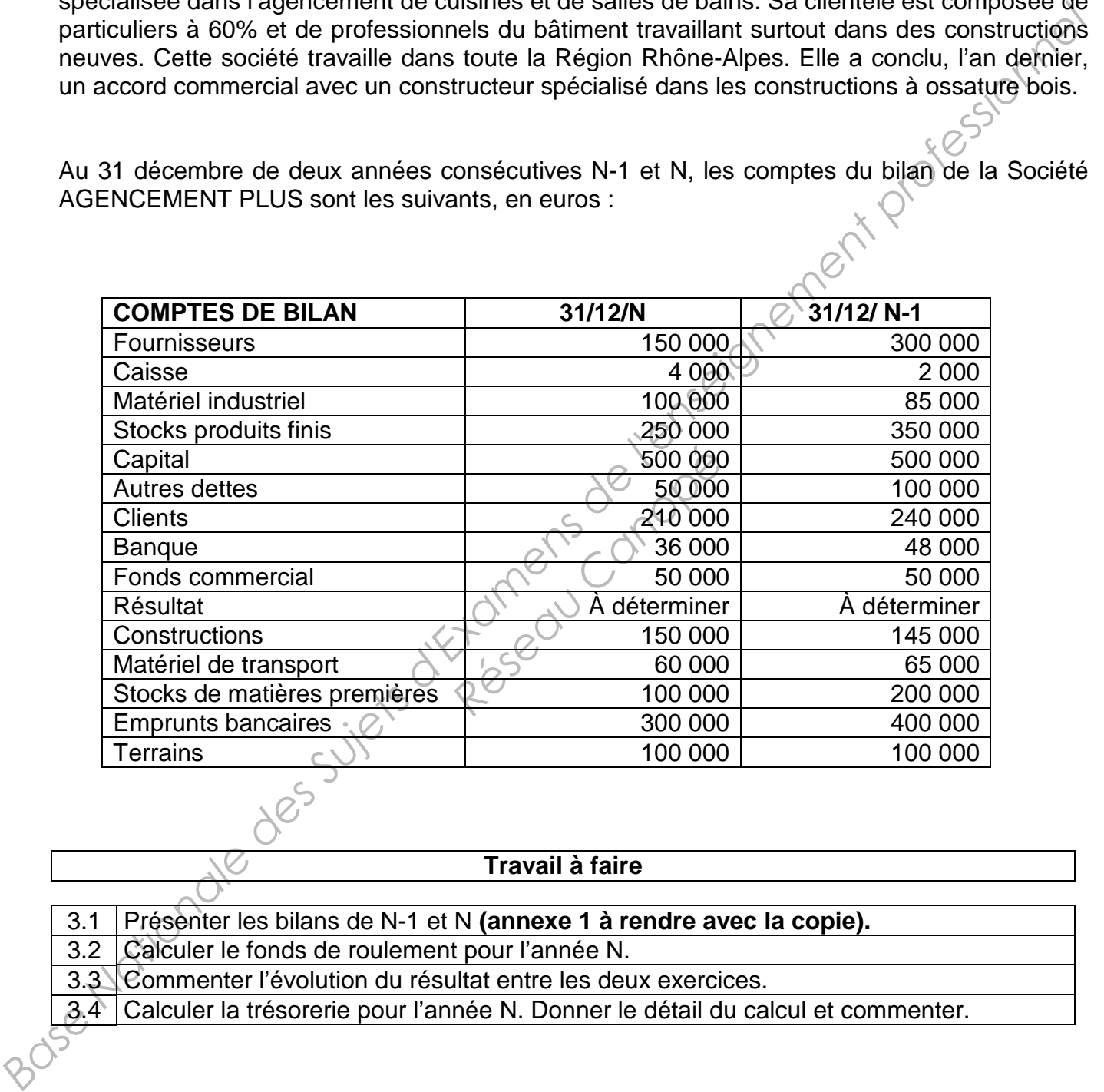

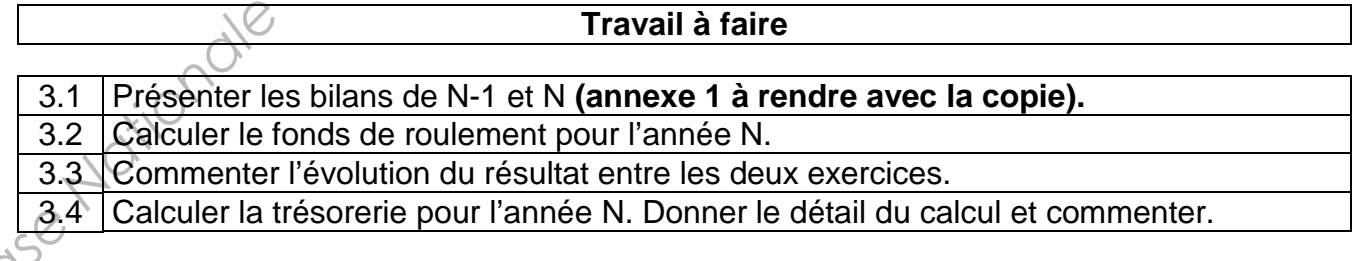

#### **ANNEXE 1 : bilan fonctionnel**

À rendre avec la copie.

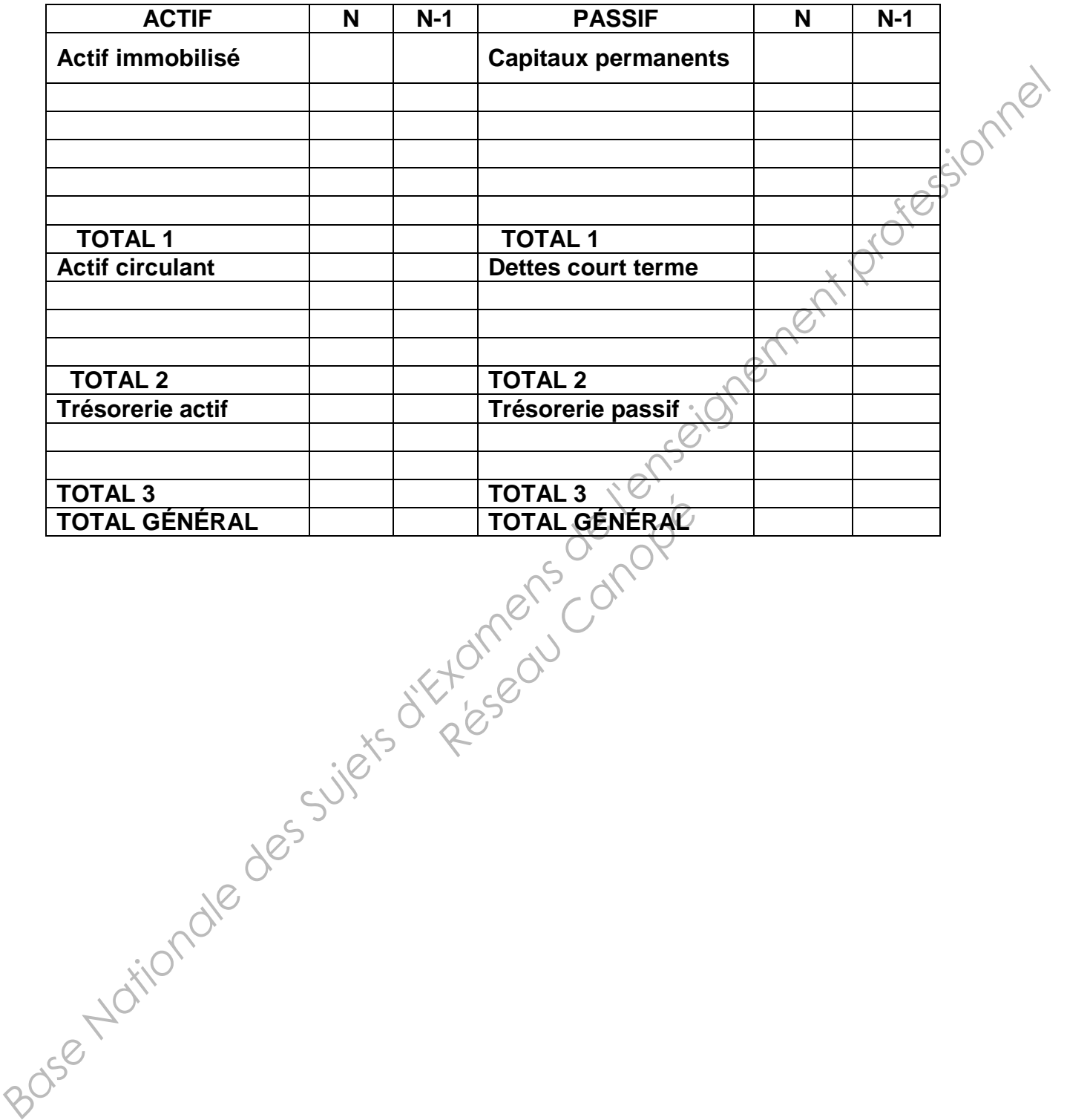